## **Projekt 01**

Vi var ved operaren i København, hvor vi skulle tage biller med forskellige temaer. Billedet/billederne skal behandles i Photoshop således at der som minimum er foretaget følgende:

## **Opgavebeskrivelse:**

- Fjern et element: Noget på billedet skal fjernes og baggrunden (hullet bagved) skal fyldes ud så det passer med billedet.

- Tilføj et element: Noget som ikke oprindeligt var i billedet, skal sættes ind, så det ser ud som om, det var der fra starten.

- Ret billedets lysforhold eller tilfør billedet en stemning med filter eller farvetoning
- Beskæring og evt opretning (lodret/vandret) af billede.
- Format og størrelsen: format 4:3 og størrelsen er  $\leq 1$  M pixel

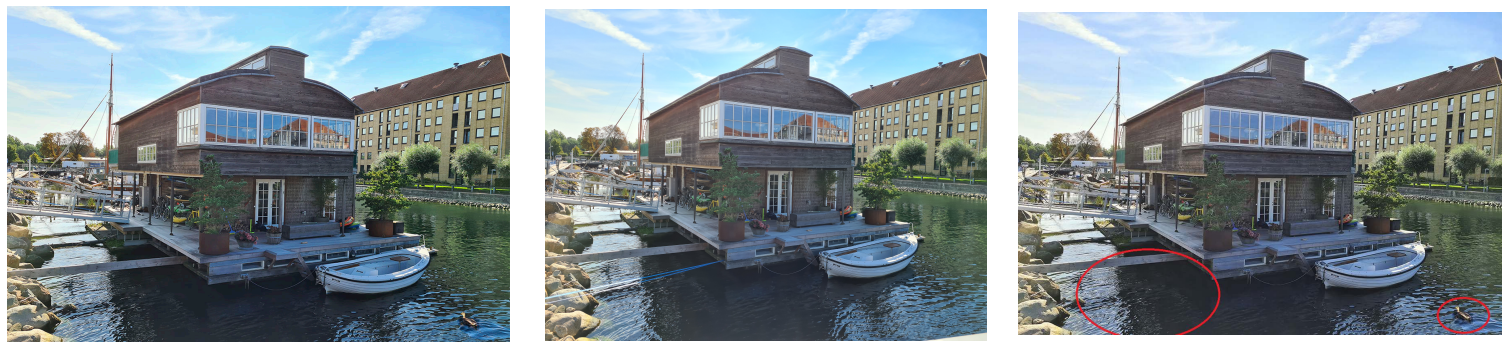

**Husbåd - Photoshop Husbåd - Original**

## **Ændringer: Husbåd:**

- 1) Jeg har fjernet noget blåt snor værk fra venstre hjørne.
- 2) Indsat en and i højre hjørne.
- 3) Derefter har jeg leget lidt med kontrast belysningen for at få et klarere og lidt mørkere billede.

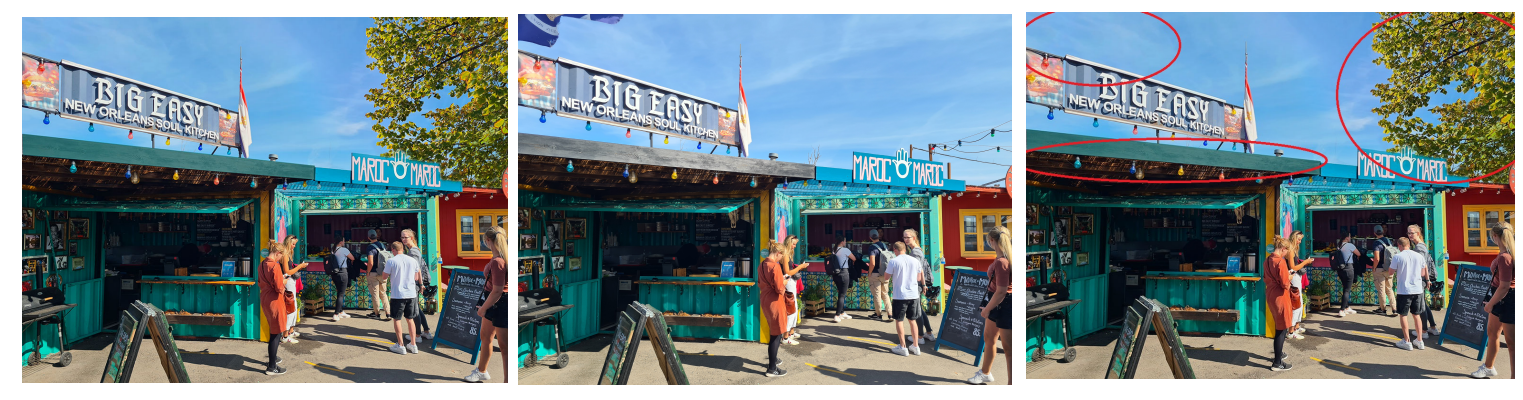

## **Staderne - Photoshop Staderne - Original**

**Ændringer: Staderne:**

- **1) Maling af træværket på staden til venstre i billedet.**
- **2) Fjernet et flag, øverst i venstre hjørne**
- **3) 3) fjerne lyskæder i højre side og indsat et træ i stedet for.**
- **4) 4) ændring af farvetonen og lyset**